# **Język C (#1)**

**Jednostki leksykalne języka C:** 

- **identyfikatory**
- **słowa kluczowe**
- **stałe**
- **napisy**
- **operatory**
- **separatory**

**Odstępy (spacje), pozioma i pionowa tabulacja, znaki nowego wiersza i nowej strony są ignorowane (służą do rozdzielania jednostek leksykalnych).** 

### **Komentarze**

**postać klasyczna :** 

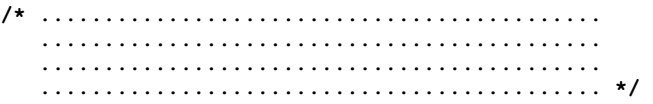

• **mogą rozciągać się na wiele linii,** 

v. 1.0 1

- **nie mogą występować w napisach i stałych znakowych,**
- **NIE MOGĄ być zagnieżdżone (standard ANSI),**
- **większość kompilatorów akceptuje (opcjonalnie) zagnieżdżanie,**  • **wiele kompilatorów akceptuje również komentarze języka C++ o**
- **postaci: // ........................................** ↵

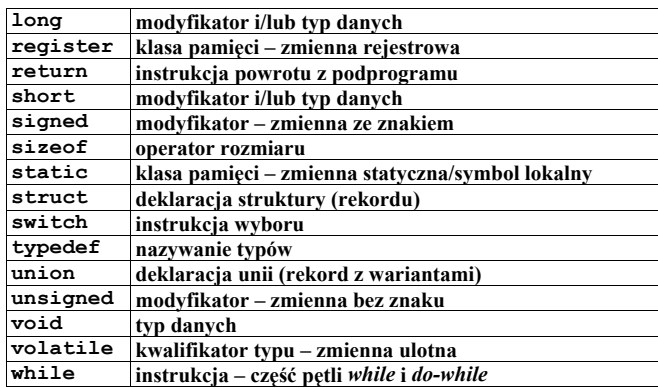

**Słowa kluczowe nie należące do ANSI (rozszerzenia) to m. in.:** 

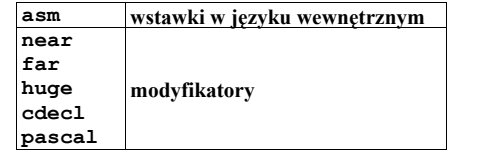

¾ **stała całkowita** 

**Stałe** 

**typ liczby określany jest na podstawie:** 

o **wartości (pierwszy możliwy z int, unsigned int, unsigned long int)**  o **zapisu liczby (przyrostek u/U i l/L)** 

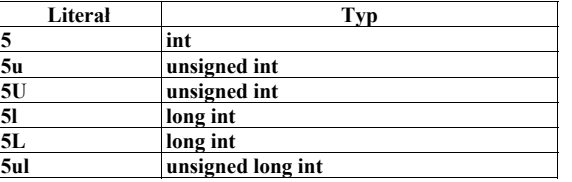

# **Identyfikatory**

- **ciąg liter (alfabetu angielskiego) i cyfr dziesiętnych**
- **pierwszym znakiem musi być litera (znak \_ jest zaliczany do liter)**
- **wielkie i małe litery są rozróżniane**
- **mogą być dowolnej długości**
- **liczba początkowych znaków znaczących zależy od łączności, i tak:**  o **dla wewnętrznej (jedna jednostka tłumaczenia) co najmniej 31**  o **dla zewnętrznej co najmniej 6 (identyfikatory międzymodułowe)**

**alfa Alfa AlfA ALFA /\* uwaga - różne zmienne ! \*/ Cena\_Mleka \_\_zmienna\_systemowa** 

### **Słowa kluczowe**

**Słowa kluczowe jezyka C są zastrzeżone – nie mogą być używane do innych celów.** 

**Język ANSI C zawiera następujące słowa kluczowe:** 

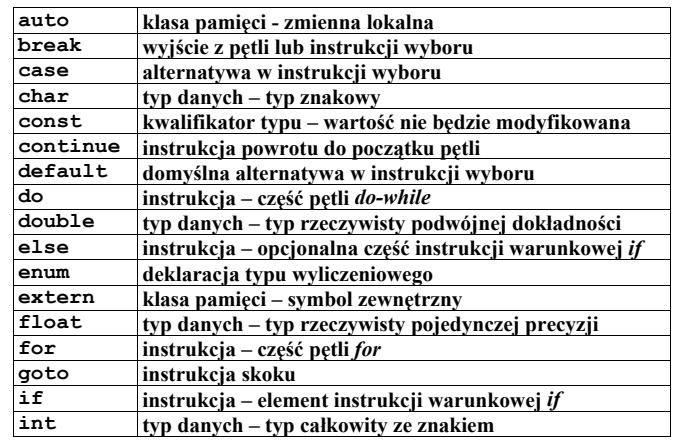

v. 1.0 2

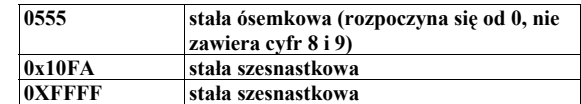

¾ **stała znakowa** 

**ciąg złożony z jednego lub więcej znaków ujętych w apostrofy:**  o **wartością stałej znakowej zawierającej tylko jeden znak jest** 

**numeryczna wartość tego znaku w zbiorze znaków maszyny wykonującej program,** 

o **wartość stałej wieloznakowej zależy od implementacji** 

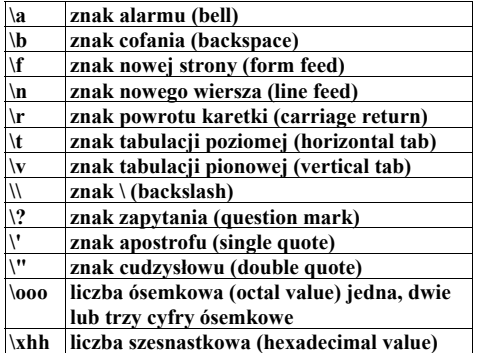

**Przykłady stałych znakowych:** 

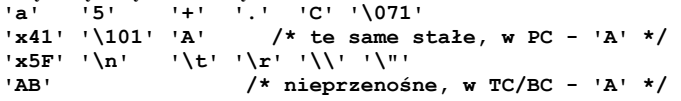

**W niektórych implementacjach dostępny jest również rozszerzony typ znakowy wchar\_t (głównie ze względu na języki azjatyckie):** 

- o **w starszych, 16-bitowych:**
- **typedef char wchar\_t;**

v. 1.0 4

- o **w nowszych, 32-bitowych:**
- **typedef unsigned short wchar\_t;**

# ¾ **stała zmiennopozycyjna**

- **stała zmiennopozycyjna składa się z:** 
	- o **części całkowitej,**
	- o **kropki dziesiętnej,**
	- o **części ułamkowej,**
	- $\circ$  **litery** *e* **lub** *E*,
	- o **wykładnika potęgi (z opcjonalnym znakiem),**
	- o **opcjonalnego przyrostka typu (***f***/***F* **lub** *l***/***L***).**
- **część całkowitą albo część ułamkową (ale nie obie) można pominąć,**
- **kropkę dziesiętną albo część wykładniczą z literą e (ale nie obie) można pominąć**
- **typ stałej określany jest na podstawie przyrostka:** 
	- o *f* **lub** *F* **oznacza** *float*
	- o *l* **lub** *L* **oznacza** *long double*
	- o **brak przyrostka oznacza** *double*

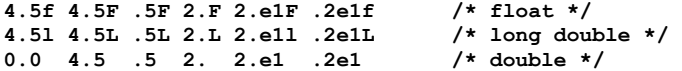

¾ **wyliczenia** 

**enum kolory\_kart {trefl, karo, kier, pik };** 

**identyfikatory na liście wyliczników są deklarowane jako stałe i mogą wystąpić wszędzie tam gdzie mogą wystąpić stałe (za wyjątkiem** *#if***)** 

#### **Napisy**

**ciąg znaków ujętych w znaki cudzysłowu,** 

- **typ napisu tablica znakowa (char [])**
- **klasa pamięci static**
- **sąsiadujące napisy są łączone w jeden napis,**
- **po ewentualnych połączeniach na końcu dodawany jest wartownik '\0'**
- **identyczne napisy moga nie być rozróżniane (jeżeli są dwa lub więcej**
- **takie same napisy generowana jest jedna kopia)**
- **napisów nie wolno modyfikować,**

v. 1.0  $5$ 

#### **2. Kwalifikatory znaku dowolnego typu całkowitego:**

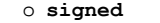

o **unsigned** 

• **skróty** 

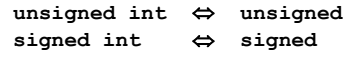

¾ **Typy liczb zmiennoprzecinkowych** 

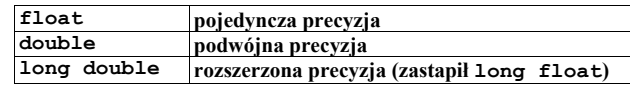

**Typy i przykładowe zakresy i rozmiary** 

 $T_y = 211.029$  PC)  $P_y = 20$ 

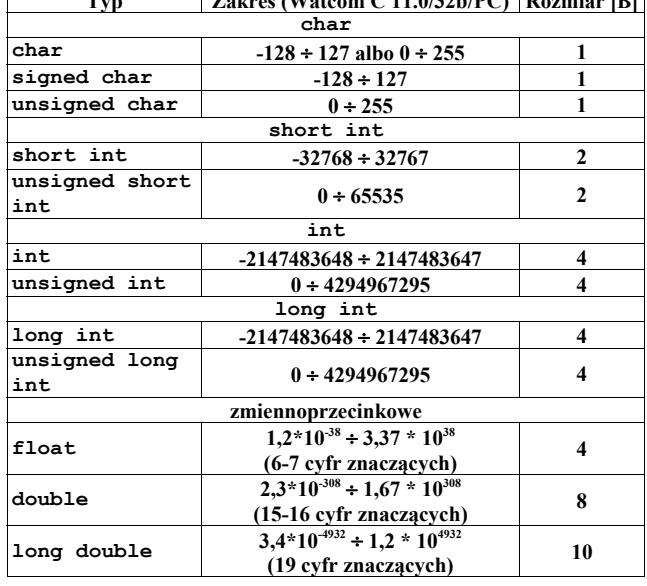

- **napisy nie zawierają znaków cudzysłowu ani znaków nowego wiersza, do ich wyrażenia można stosować te same sekwencje specjalne co do stałych znakowych**
- **napisy można również tworzyć z rozszerzonego typu znakowego wchar\_t, nie został określony sposób łączenia napisów z normalnych i rozszerzonych typów znakowych**

# **Przykłady: /\* łączenie łańcuchów \*/ "I like programming in C language" "I" " " "like progra" "mming in ""C language"**

```
/* sekwencje specjalne */ 
"\n\aI\tlike\tprogramming\tin\tC\tlanguage\n" 
"I like programming in \"C language\""
```
## **Typy podstawowe**

**zakresy dla danej implementacji w pliku limits.h** 

¾ **Typy liczb całkowitych (całkowitoliczbowe)** 

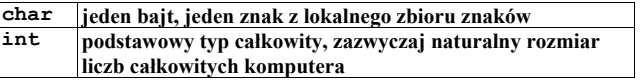

# **Kwalifikatory**

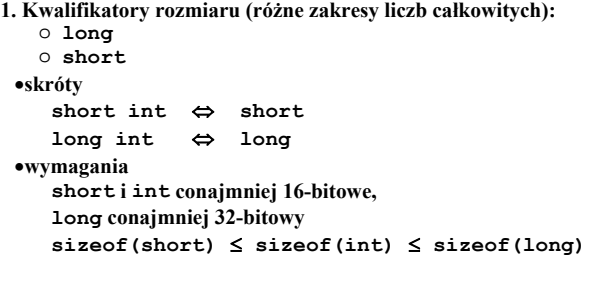

**Kolejność wykonywania konwersji:** 

v. 1.0 6

- **jeśli jeden argument jest typu** *long double***, to drugi jest poddawany konwersji do typu** *long double*
- **jeśli jeden argument jest typu** *double***, to deugi jest poddawany konwersji do typu** *double*
- **jeśli jeden argument jest typu** *float***, to deugi jest poddawany konwersji do typu** *float*
- **jeśli jeden argument jest typu** *unsigned long int***, to deugi jest poddawany konwersji do typu** *unsigned long int*
- **jeśli jeden argument jest typu** *long int***, to deugi jest poddawany konwersji do typu** *long int*
- **jeśli jakikolwiek argument jest typu** *char* **albo** *short int***, ze znakiem albo bez znaku, to jest (bez zmiany wartości danej) poddawany konwersji do typu** *int***, a jeśli nie jest ty wykonalne zawsze, jest poddawany konwersji do typu** *unsigned int*
- **jeśli jeden argument jest typu** *unsigned int***, to drugi jest poddawany konwersji do typu** *unsigned int*
- **jeśli okaże się, że żadna z wymienionych konwersji nie jest konieczna, to oba argumenty są typu** *int***.**

## **Zmienne**

**deklaracje zmiennych: typ ident [, ident]\* ; int i; char a, b, c;** 

**unsigned duza\_wartosc; double masa, gestosc;** 

```
definicje zmiennych (deklaracja + inicjalizacja), 
   typ ident = wartość [, ident = wartość]*;
```
**int licznik=125, suma=0; float dokladnosc=0.001, blad=0.1; double moc=15e6, straty=1500;** 

v. 1.0 8

## **Ważniejsze operatory**

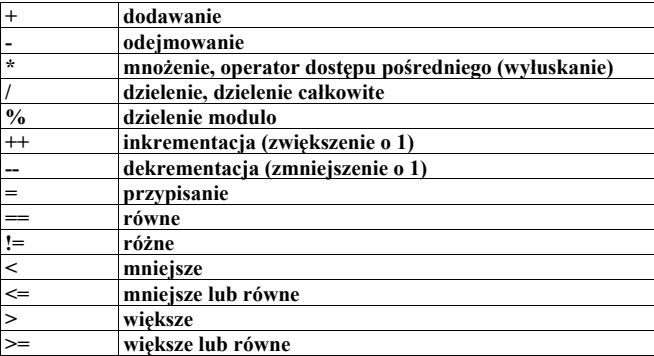

**int a, b, c;**   $a = 1;$  $$  $c = a + b$ ;<br>  $a = b = c = 0$ ; **a = b = c = 0; /\* wielokrotne podstawienie \*/ a = b/c; /\* część całkowita z dzielenia b przez c \*/ a = b%c /\* reszta z dzielenia b przez c \*/ a++; /\* powiększ a o 1 \*/ ++a; /\* powiększ a o 1 \*/ a=a+1; /\* powiększ a o 1 \*/** 

# **Instrukcje pętli**  ¾ **pętla** *while* **while(wyrażenie) instrukcja; albo: while(wyrażenie) { instrukcja1; instrukcja2; instrukcjan; }**

• **warunek jest testowany przed wejściem do pętli** 

• **ciało pętli może nie zostać ani razu wykonane** 

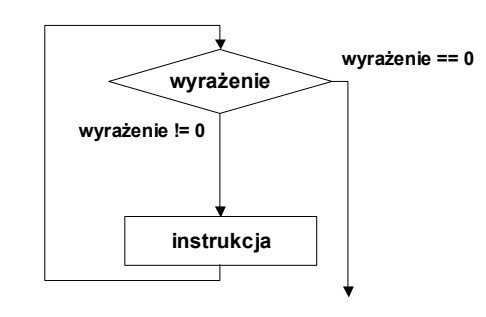

**przykład** 

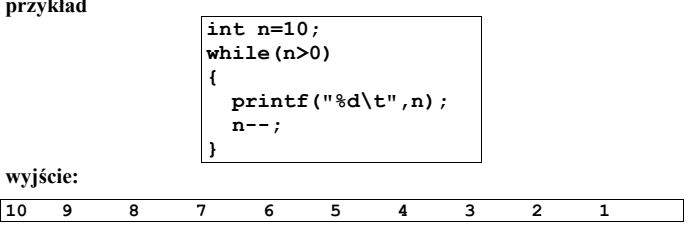

•

v. 1.0 9 v. 1.0 10

¾ **pętla do-while** 

- **warunek jest testowany po wykonaniu ciała pętli**
- **ciało pętli musi być choć raz wykonane**

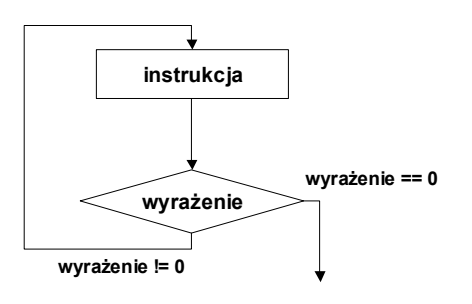

**przykład:** 

**int n=10; do { printf("%d\t",n); n--; } while(n>0);**

**wyjście:** 

**10 9 8 7 6 5 4 3 2 1** 

¾ **pętla for** 

**for(wyrażenie1;wyrażenie2;wyrażenie3)instrukcja;** 

- **dowolne (wszystkie) wyrażenia można pominąć,**
- *wyrażenie1* **jest częścią inicjującą pętli, jest obliczane tylko raz; jeśli jest wyrażeniem złożonym poszczególne wyrażenia składowe rozdziela się przecinkami,**
- *wyrażenie2* **to warunek kontynuacji pętli, pominięcie go jest równoważne z zastąpieniem stałą różną od zera (warunek zawsze prawdziwy),**
- *wyrażenie3* **jest obliczane po każdym przebiegu pętli i określa zmianę stanu pętli; jeśli jest wyrażeniem złożonym poszczególne części rozdziela się przecinkami.**

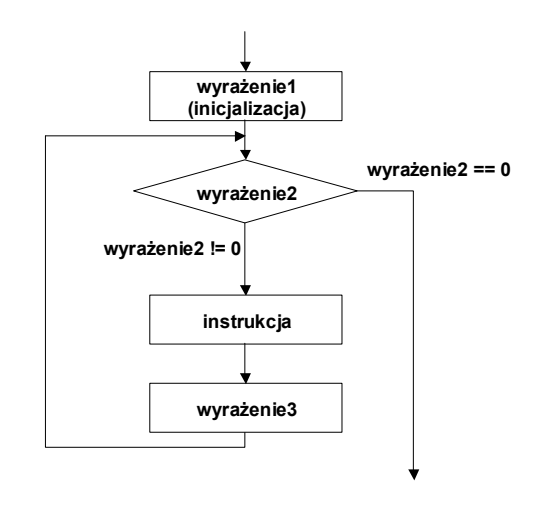

**przykład:** 

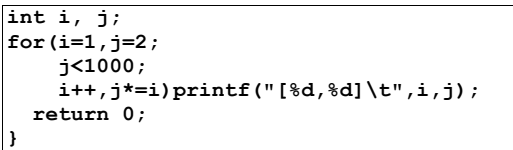

**wyjście:** 

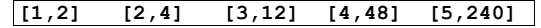

**if(wyrażenie)instrukcja;** 

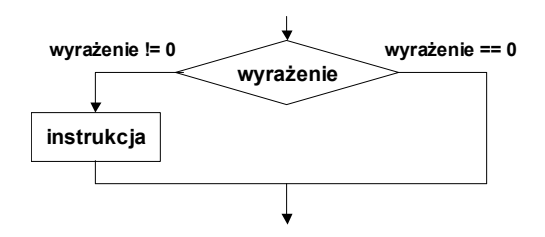

**if(wyrażenie)instrukcja; else instrukcja;** 

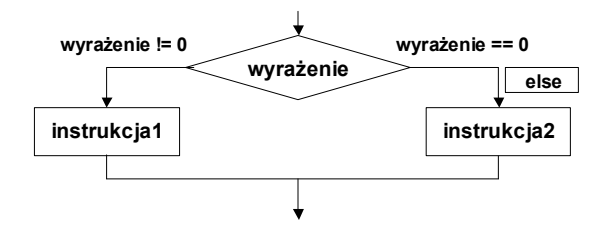

**if((n % 2)==0)printf("parzysta"); else printf("nieparzysta");** 

v. 1.0 13